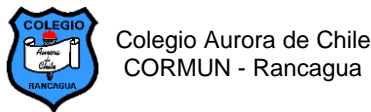

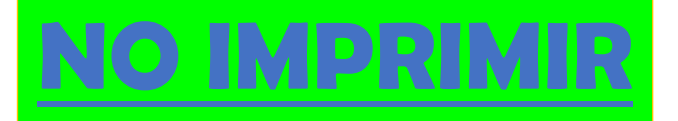

## **GUÍA Nº 3 USO DEL TECLADO 3º AÑOS EDICIÓN DE LA FUENTE**

## **PRESIONA EL SIGUENTE LINK PARA VER LAS INSTRUCCIONES.**

## **[https://youtu.be/\\_uQX6sJYmJ4](https://youtu.be/_uQX6sJYmJ4)**

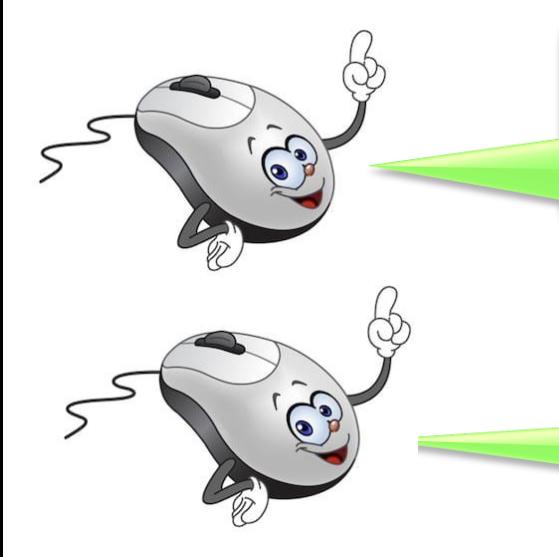

¡Hola niños! Hoy aprenderemos a cambiar el tipo de fuente (letra), su tamaño y su color. De esta manera podrás escribir textos con una linda presentación. ¡Manos a la obra!

Fíjate en la barra de herramientas y busca las tres opciones (botones)que vamos a ocupar hoy.

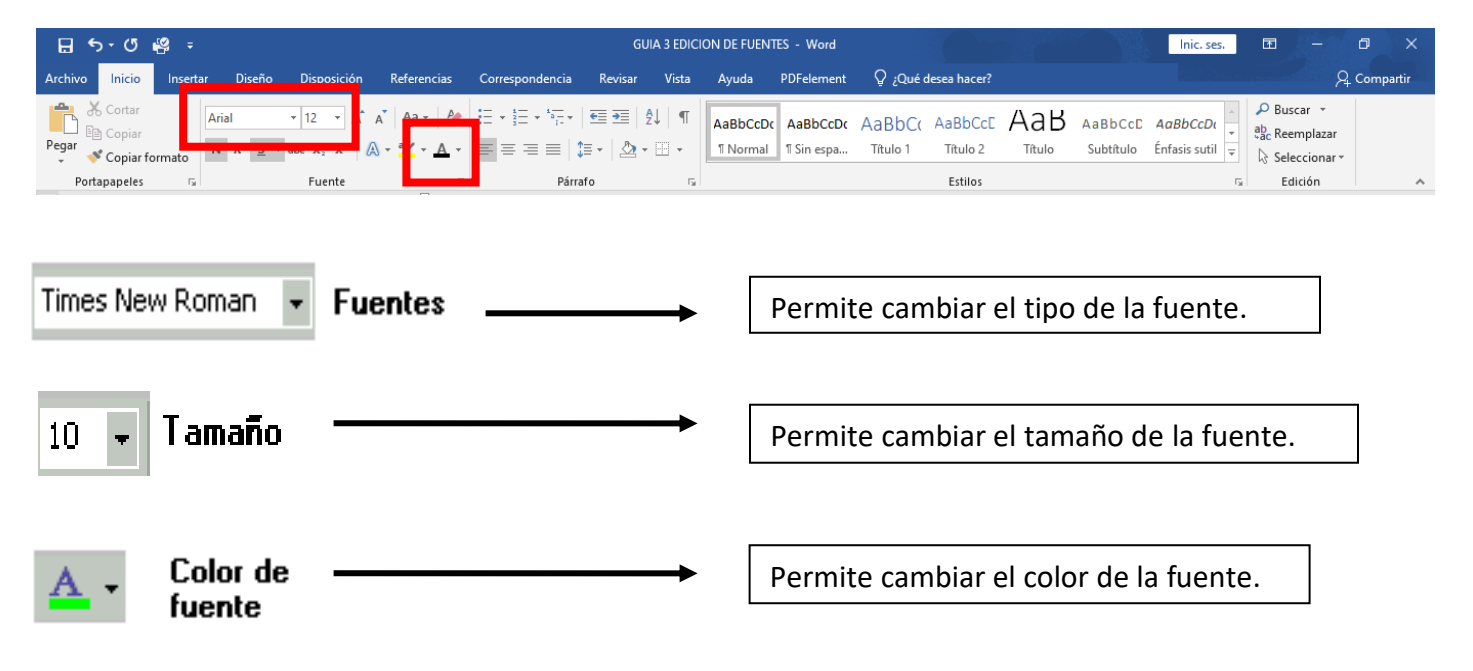

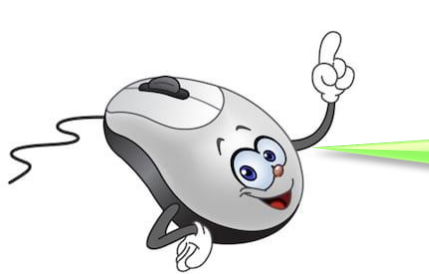

Estos son los pasos que debes seguir para realizar los cambios. Te invito a que practiques.

## **Pasos para cambiar la fuente:**

- Paso 1.- Escribe las palabra u oración.
- Paso 2: Selecciona con el mouse la palabra u oración.
- Paso 3: Realiza los cambios deseados.

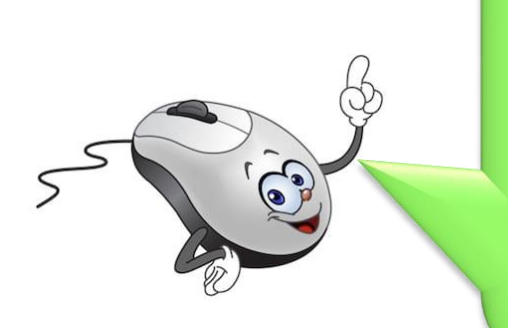

- Ahora que ya conoces las nuevas herramientas te invito a realizar la siguiente actividad.
- 1.- Abre una hoja nueva de Word.

2.- Escribe la oración sin realizar ningún cambio aún.

3.- Selecciona la oración haciendo clic con el mouse desde la primera letra hasta el punto final.

4.- Realiza los cambios que te pido en la guía.

5.- Guarda el trabajo en tu computador.

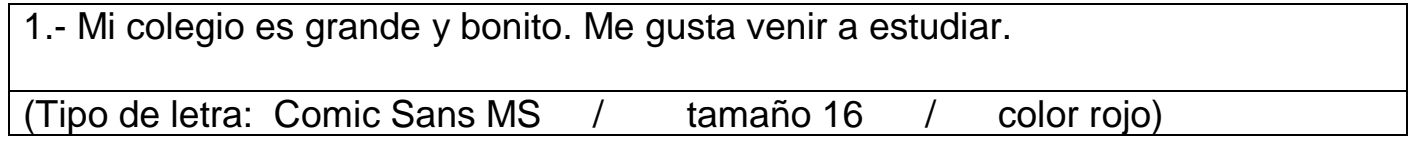

2.- Mi curso es muy entretenido, somos todos amigos.

(Tipo de letra: Calibri (Cuerpo) / tamaño 18 / color verde)

3.- Con mis papás salimos a visitar a mis abuelos en el campo.

(Tipo de letra Algerian / tamaño 14 / color purpura)

4.- En el patio juego con mis compañeros, nos divertimos mucho.

(Tipo de letra: Candara / tamaño 16 / color celeste)

5.- Yo hago ejercicios en las máquinas del patio para mantenerme en forma.

(Tipo de letra: Forte / tamaño 18 / color azul)

6.- Mi mamá es muy preocupada por toda mi familia.

(Tipo de letra: Lucida Calligraphy / tamaño 14 / color café)

**7**.- Debemos ser buenos estudiantes y respetuosos de los demás.

(Tipo de letra: Harrington / tamaño 18 / color naranjo)

8.- Me gusta hacer deporte porque me ayuda a mantener sano. (Tipo de letra: Maindra GD / tamaño 16 / color rojo)

Ahora veamos si te resultó la actividad. Aquí te dejo la actividad resuelta. Verifica y corrige si fuese necesario.

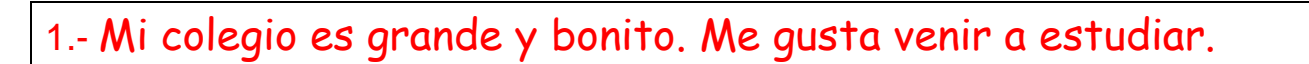

(Tipo de letra: Comic Sans MS / tamaño 14 / color rojo)

2.- Mi curso es muy entretenido, somos todos amigos

(Tipo de letra: Calibri / tamaño 18 / color verde)

3.- Con mis papás salimos a visitar a mis abuelos en el campo.

(Tipo de letra Algerian / tamaño 14 / color purpura)

4.- En el patio juego con mis compañeros, nos divertimos mucho.

(Tipo de letra: Candara / tamaño 16 / color celeste)

*5.- Yo hago ejercicios en las máquinas del patio para mantenerme en forma.* (Tipo de letra: Forte / tamaño 18 / color azul)

*6.- Mi mamá es muy preocupada por toda mi familia.*

(Tipo de letra: Lucida Calligraphy / tamaño 14 / color café)

7.- Debemos ser buenos estudiantes y respetuosos de los demás. (Tipo de letra: Harrington / tamaño 14 / color naranjo)

8.- Me gusta hacer deporte porque me ayuda a mantener sano. (Tipo de letra: Maindra GD / tamaño 16 / color rojo) ¡Felicitaciones por todo el trabajo realizado! Te mando un fuerte abrazo virtual. Cuídate mucho y por favor quédate en casa.

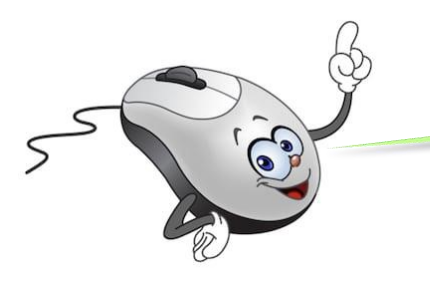

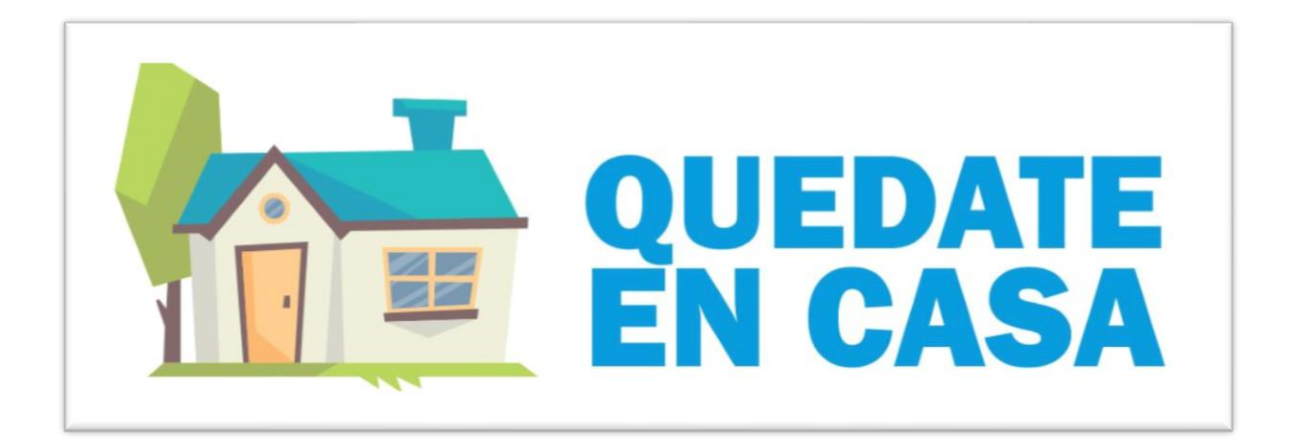